ГОСУДАРСТВЕННОЕ БЮДЖЕТНОЕ УЧРЕЖДЕНИЕ КУЛЬТУРЫ «САХАЛИНСКИЙ ОБЛАСТНОЙ НАУЧНО-МЕТОДИЧЕСКИЙ ЦЕНТР ПО ОБРАЗОВАНИЮ В СФЕРЕ КУЛЬТУРЫ И ИСКУССТВА»

# **КАК САМОСТОЯТЕЛЬНО СОЗДАТЬ ЭЛЕКТРОННОЕ ПОРТФОЛИО**

*Материалы к семинару-практикуму «Портфолио как показатель результативности профессиональной деятельности педагогических работников»*

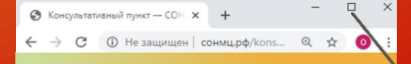

Консультативный ПУНКТ

Южно-Сахалинск 2020

УДК 004.421(075.8) ББК 32.973я73 К16

> *Печатается по решению ГБУК «Сахалинский областной научно-методический центр по образованию в сфере культуры и искусства», 2020 г.*

**Как самостоятельно создать электронное портфолио :** ма-**К16**териалы к семинару-практикуму «Портфолио как показатель результативности профессиональной деятельности педагогических работников» / сост.: Л. А. Кузнецова, О. О. Несмеева, С. Т. Ян. – Южно-Сахалинск : ГБУК «СОНМЦ», 2020. – 16 с. УДК 004.421(075.8) ББК 32.973я73

*Информационное издание*

*Материалы разработаны отделом менеджмента и кадрового мониторинга СОНМЦ:*

КУЗНЕЦОВА Лорена Алексеевна, заведующий отделом, НЕСМЕЕВА Ольга Олеговна, ведущий методист, ЯН Сергей Тчериевич, программист

Подписано в печать 06.03.2020. Бумага «Mondi». Гарнитура «Myriad Pro». Формат 60х841 /16. Тираж 20 экз. Объем 0,93 усл. п. л. ГБУК «СОНМЦ» Телефоны: 8 (4242) 42-50-10 (отдел), 43-88-61, e-mail: sonmc@bk.ru, www.сонмц.рф

© ГБУК «СОНМЦ», 2020

## **СОДЕРЖАНИЕ**

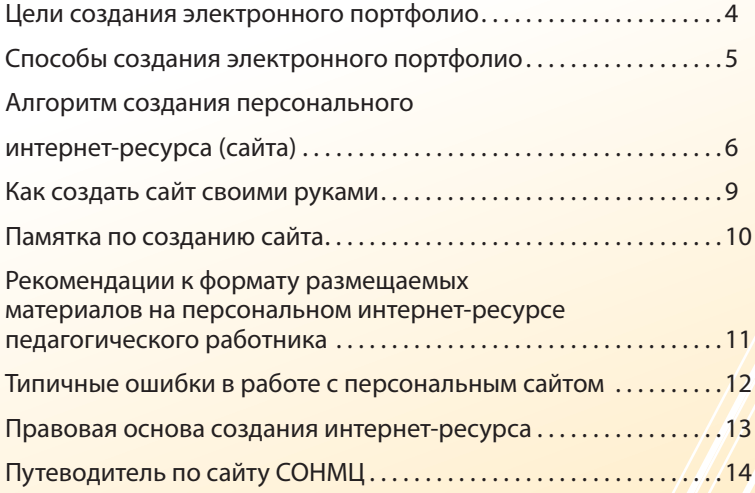

### ЦЕЛИ СОЗДАНИЯ ЭЛЕКТРОННОГО ПОРТФОЛИО

1. Анализ и представление значимых профессиональных результатов, обеспечение мониторинга профессионального роста.

2. Успешное прохождение процедуры аттестации на присвоение квалификационной категории (наличие персонального информационного ресурса зачастую является одним из важных критериев оценки деятельности педагога).

3. Требование администрации образовательной организации, в которой работает педагог.

4. Запрос со стороны потребителей образовательных услуг (социальный запрос).

5. Личное желание педагога (возможность презентовать свой педагогический опыт, получить навыки дистанционных форм обучения, повысить уровень своей ИКТ-компетентности).

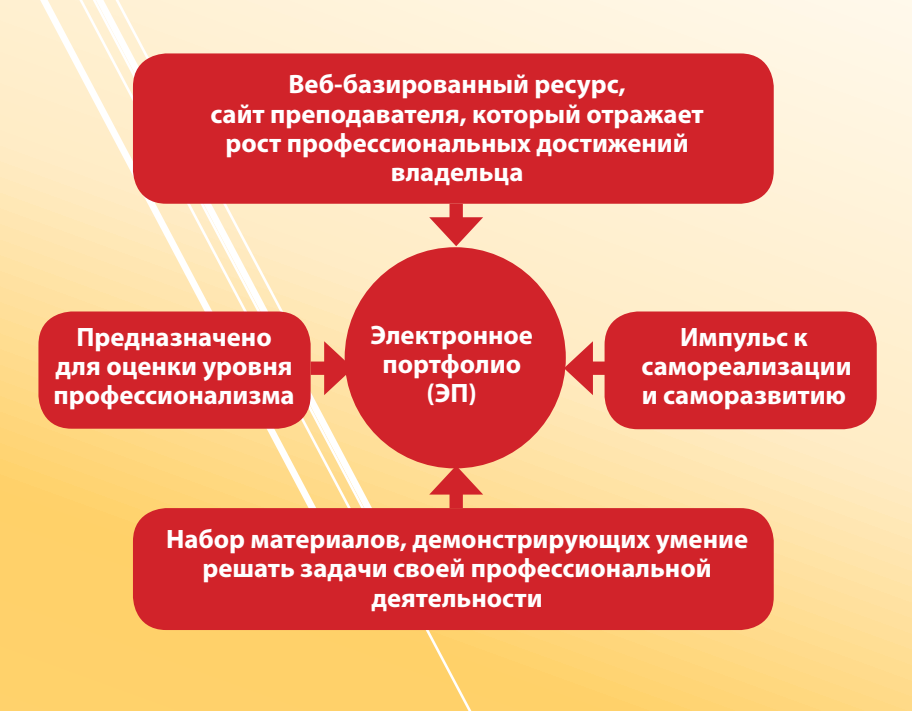

### **СПОСОБЫ СОЗДАНИЯ ЭЛЕКТРОННОГО ПОРТФОЛИО:**

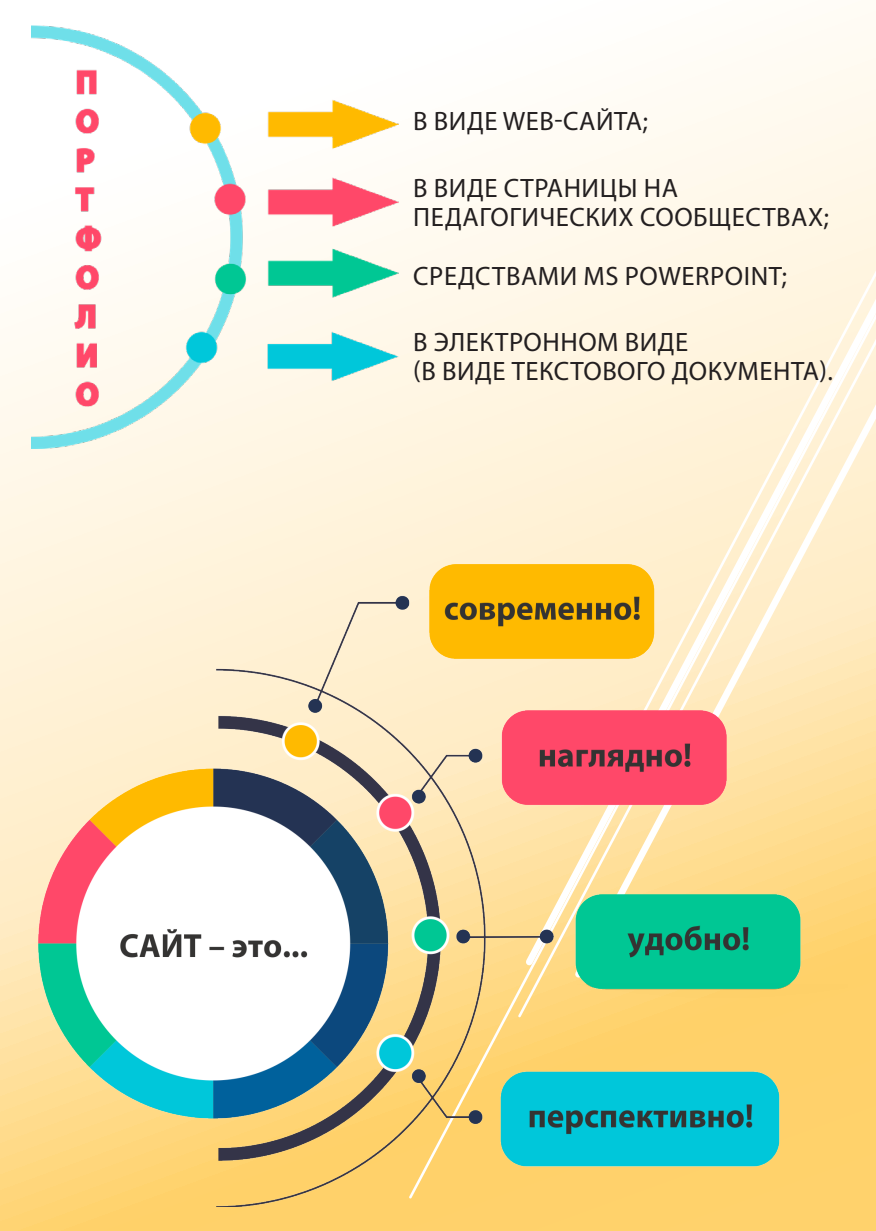

## **АЛГОРИТМ СОЗДАНИЯ ПЕРСОНАЛЬНОГО ИНТЕРНЕТ-РЕСУРСА (САЙТА)**

**ШАГ 1. Определите цели, задачи и аудиторию сайта.** Задайте себе вопрос: для чего вы создаете сайт, кому он сможет принести пользу?

#### **ШАГ 2. Решите, какая будет структура у вашего сайта.**

Понятная структура сайта, как компас – с ней меньше шансов заблудиться и кликнуть не на ту кнопку.

### **ШАГ 3. Определите тип интернет-ресурса:**

а) сайт-визитка. Задачей «Визитки» является самопрезентация педагога в сети Интернет. Ресурс служит источником общей информации о педагоге (уровень образования, специальность и квалификация, стаж работы, сведения о повышении квалификации (переподготовке), наличие квалификационной категории, основные направления деятельности, награды);

б) сайт-портфолио. Сообщает общие сведения о педагоге, результаты профессиональной деятельности и достижения; ссылки на публикации и пр.;

в) предметный сайт. Содержит документы, обеспечивающие информационно-методическое сопровождение образовательной, научно-исследовательской, экспериментальной и проектной деятельности;

г) сайт-форум. Служит для организации общения посетителей сайта;

д) сайт-блог. Является интернет-дневником или журналом;

е) специализированный сайт. Представляет собой информационный ресурс по определенному направлению деятельности, с его помощью ведется работа с определенным контингентом и пр.

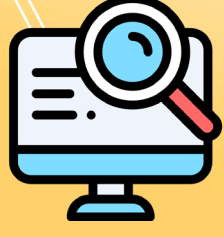

### **ШАГ 4. Изучите требования при создании интернет-ресурса педагогического работника.**

*(Распоряжение Министерства образования Сахалинской области от 20.06.2016 г. № 842-ОД)* 

1. Разрешение или ограничение доступа пользователей к информации и т. д.

2. Размещение информации, доступ к которой не ограничен и т. д.

3. Размещение достоверных сведений и т. д.

4. Отслеживание количества посещений сайта в течение суток. Обеспечивать соблюдение законодательства РФ, проверять достоверность размещаемой общедоступной информации до ее размещения и незамедлительно удалять размещенную недостоверную информацию.

5. Соблюдение авторских и (или) смежных прав при размещении информации на сайте и т. д.

6. Запрет на размещение персональных данных участников образовательных отношений и т. д.

7. Запрет на распространение пропаганды, а также иной информации, за распространение которой предусмотрена уголовная или административная ответственность.

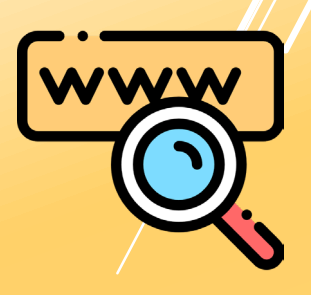

### **ШАГ 5. Изучите информационное наполнение (контент) персонального интернет-ресурса педагогического работника.**

*(Распоряжение Министерства образования Сахалинской области от 20.06.2016 г. № 842-ОД)*

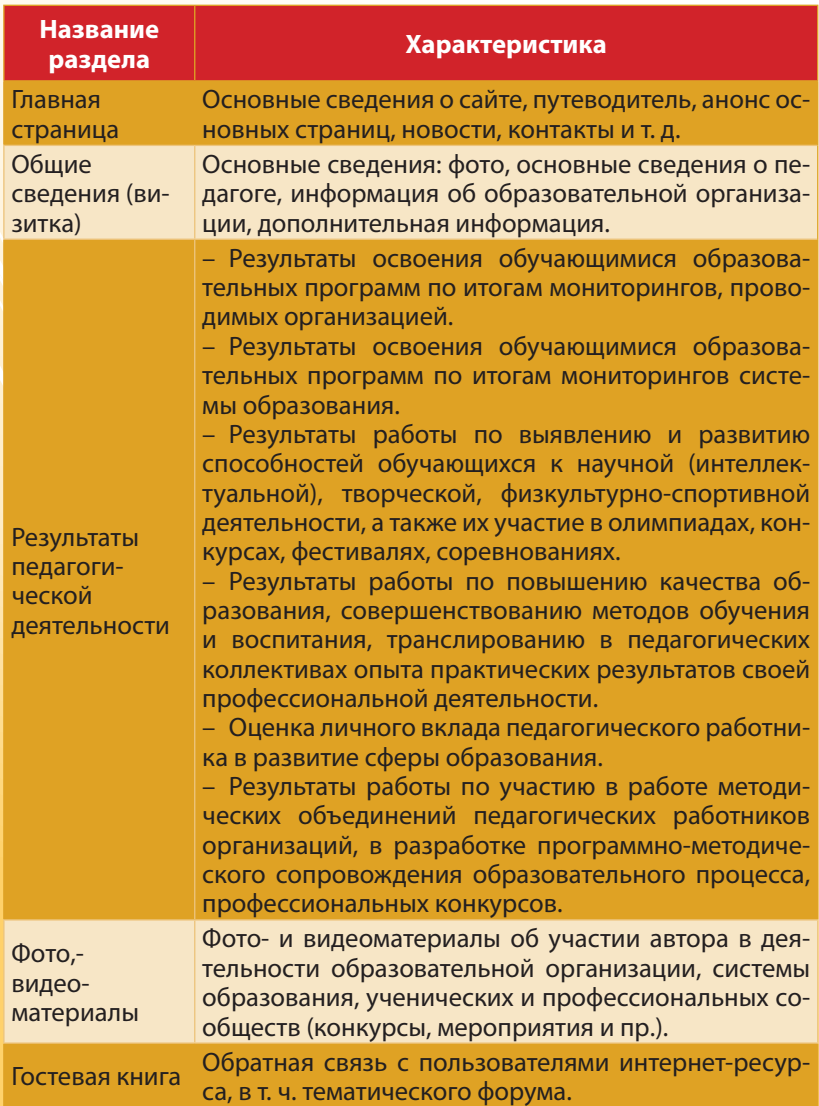

## **КАК СОЗДАТЬ САЙТ СВОИМИ РУКАМИ**

- 1. С помощью конструктора сайта<sup>1</sup>.
- 2. С помощью CMS-систем (систем управления контентом).
- 3. Путем самостоятельного написания исходного кода сайта.

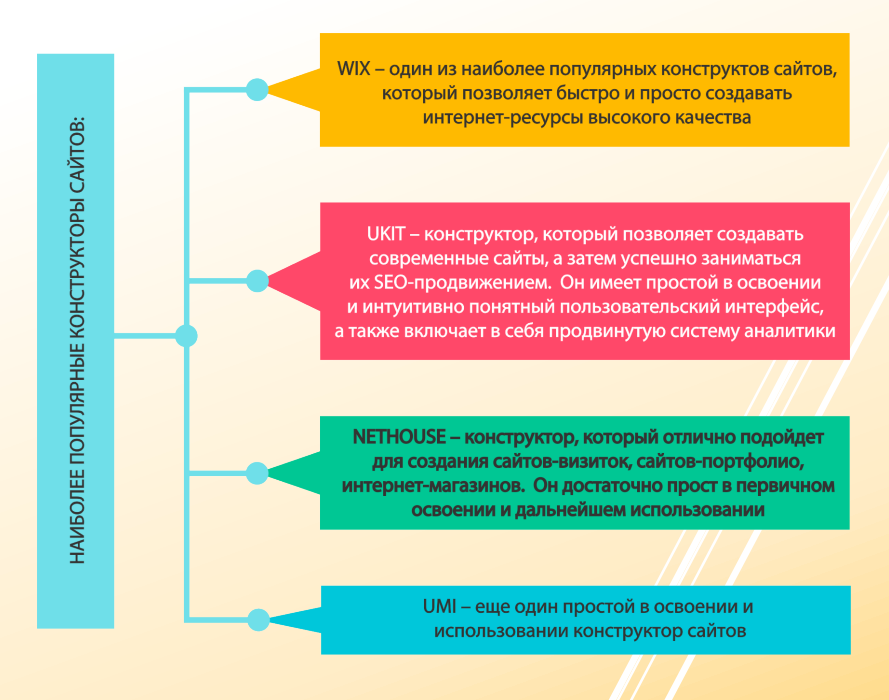

*Подробный обзор сайтов, а также пошаговое руководство по работе с ними можно найти на сайте: www.internet-technologies.ru*

*<sup>1</sup> Конструктор сайта – это специализированный онлайн-сервис, включающий в себя готовые варианты графического оформления для создаваемых сайтов, а также имеющий удобный и интуитивно понятный пользовательский интерфейс.*

## ПАМЯТКА ПО СОЗДАНИЮ САЙТА

#### 1. Регистрация в конструкторе и вход в аккаунт.

Проходите простую процедуру регистрации, заполнив данные формы либо просто авторизовавшись в одной из популярных соцсетей.

### 2. Выбор базового шаблона дизайна для будущего сайта.

Конструктор предоставляет в распоряжение пользователей коллекцию из уникальных бесплатных шаблонов! Выберите наиболее подходящий по функционалу и визуальному оформлению шаблон, после чего приступите к его настройке и наполнению.

#### 3. Оформление и персонализация сайта.

Дайте создаваемому ресурсу уникальное название. В случае необходимости присвоенное на этом шаге название сайта можно будет изменить в любой момент.

#### 4. Проверка и запуск сайта.

Просмотрите мобильную версию, убедитесь, что вас все устраивает. Подтвердите ранее введенные контактные данные. Обязательно сделайте «Предпросмотр» перед запуском сайта. И. наконец, нажмите кнопку «Публикация», чтобы созданный вами сайт стал частью Всемирной паутины и был доступен всем пользователям.

> Персональный сайт-ресурс, который управляется его владельцем.

Главным отличием сайта от персональной страницы или блога является возможность создать структуру для размешения контента.

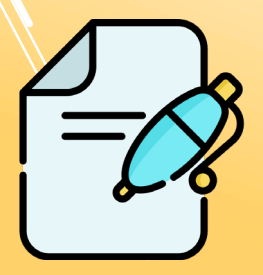

### **РЕКОМЕНДАЦИИ К ФОРМАТУ РАЗМЕЩАЕМЫХ МАТЕРИАЛОВ НА ПЕРСОНАЛЬНОМ ИНТЕРНЕТ-РЕСУРСЕ ПЕДАГОГИЧЕСКОГО РАБОТНИКА**

*Федеральными нормативными актами не закреплены требования к персональным сайтам педагогических работников, поэтому рекомендуем придерживаться требований, которые предъявляются к официальным сайтам образовательных организаций, так как данный ресурс может являться частью официального сайта образовательной организации (персональная страница в рамках официального сайта) или информационного портала. В связи с этим документы, которые размещены на сайте педагогического работника, должны соответствовать следующим требованиям приказа Рособрнадзора от 29.05.2014 г. № 785 «Об утверждении требований к структуре официального сайта образовательной организации в информационнотелекоммуникационной сети Интернет и формату представления на нем информации»:*

1. Файлы документов представляются на сайте в форматах Portable Document Files (.pdf), Microsoft Word / Microsofr Excel (.doc, .docx, .xls, .xlsx), Open Document Files (.odt, .ods). Материалы педагогического работника, которые представляют собой медиафайлы (фотографии, презентации, видеоролики и т. д.), могут быть представлены в иных форматах.

2. Все файлы, ссылки на которые размещены на страницах интернет-ресурса, должны удовлетворять следующим условиям:

– максимальный размер размещаемого файла не должен превышать 15 мб. Если размер файла превышает максимальное значение, то он должен быть разделен на несколько частей (файлов), размер которых не должен превышать максимальное значение размера файла либо загружен на внешний ресурс с последующим размещением ссылки на файл;

– сканирование документа должно быть выполнено с разрешением не менее 75 dpi;

– отсканированный текст в электронной копии документа должен быть читаемым;

– доступ к размещенной информации должен осуществляться без использования программного обеспечения, установка которого на технические средства пользователя информации требует заключения лицензионного или иного соглашения с правообладателем программного обеспечения, предусматривающего взимание с пользователя информации платы;

– информация размещается на русском языке, а также может быть размещена на государственных языках республик, входящих в состав Российской Федерации, и (или) на иностранных языках.

### **ТИПИЧНЫЕ ОШИБКИ В РАБОТЕ С ПЕРСОНАЛЬНЫМ САЙТОМ**

**Наличие пустых разделов и подразделов сайта.** Нет необходимости заранее создавать подразделы, если еще не подготовлен контент. Владелец сайта может временно скрывать элементы структуры, которые на данный момент неактуальны или дорабатываются.

**Отсутствие продуманной структуры сайта.** Читателям сайта должна быть понятна структура сайта для поиска необходимой информации. Встречаются сайты, в структуре которых создано очень много подразделов, отражающих одно из направлений деятельности педагога.

**Работа с медиафайлами.** Самой распространенной ошибкой в работе с фото- и видеоматериалами является загрузка большого количества файлов, комментарии к которым отсутствуют. Посетителю сайта часто не понятно, что именно он должен увидеть на фотографии, в видеоролике. При этом читатель должен затратить время и трафик на загрузку медиафайлов.

**Перегруженность страниц бесполезными виджетами.** Огромное количество виджетов (календарь, время, анимация и многое другое).

**Наличие рекламы и большого количества баннеров.** Сайт педагогического работника не должен содержать рекламы, особенно не относящейся к вопросам образования. Целевая аудитория изначально настроена на доверительные отношения. Любая непроверенная информация, размещенная на персональном сайте педагога, может спровоцировать конфликтные ситуации.

**Онлайн-игры на образовательном сайте.** Размещение на сайте педагога игр, не выполняющих образовательной функции, не целесообразно.

**Цвет и размер шрифтов.** Не стоит увлекаться большим количеством цветов и размеров. Размер шрифта для заголовка, подзаголовка и текста (всего три) и два цвета для заголовков (подзаголовков) и текста. Возможно использование одного цвета, но трех его оттенков: для заголовка, подзаголовков и текста. Размер шрифта должен быть таким, чтобы заголовки и текст легко читались. Если есть потребность ярко и эффектно представить тот или иной материал, то можно использовать для этого презентацию.

*(Информация взята из открытых источников)*

## **ПРАВОВАЯ ОСНОВА СОЗДАНИЯ ИНТЕРНЕТ-РЕСУРСА**

(в том числе на официальном сайте образовательной организации)

- Федеральный закон от 29.12.2012 г. № 273-ФЗ «Об образовании в Российской Федерации».
- Федеральный закон от 27.07.2006 г. № 149-ФЗ «Об информации, информационных технологиях и о защите информации».
- Федеральный закон от 27.07.2006 г. № 152-ФЗ «О персональных данных».
- Постановление Правительства Российской Федерации от 10.07.2013 г. № 582 «Об утверждении правил размещения на официальном сайте образовательной организации в информационно-телекоммуникационной сети Интернет и обновления информации об образовательной организации».
- Приказ Рособрнадзора от 29.05.2014 г. № 785 «Об утверждении требований к структуре официального сайта образовательной организации в информационно-телекоммуникационной сети Интернет и формату представления на нем информации».
- Рекомендации по созданию персонального интернет-ресурса педагогического работника организации, осуществляющей образовательную деятельность утверждены распоряжением Министерства образования Сахалинской области от 20.06.2016 г. № 842-ОД.

## **ПУТЕВОДИТЕЛЬ ПО САЙТУ СОНМЦ**

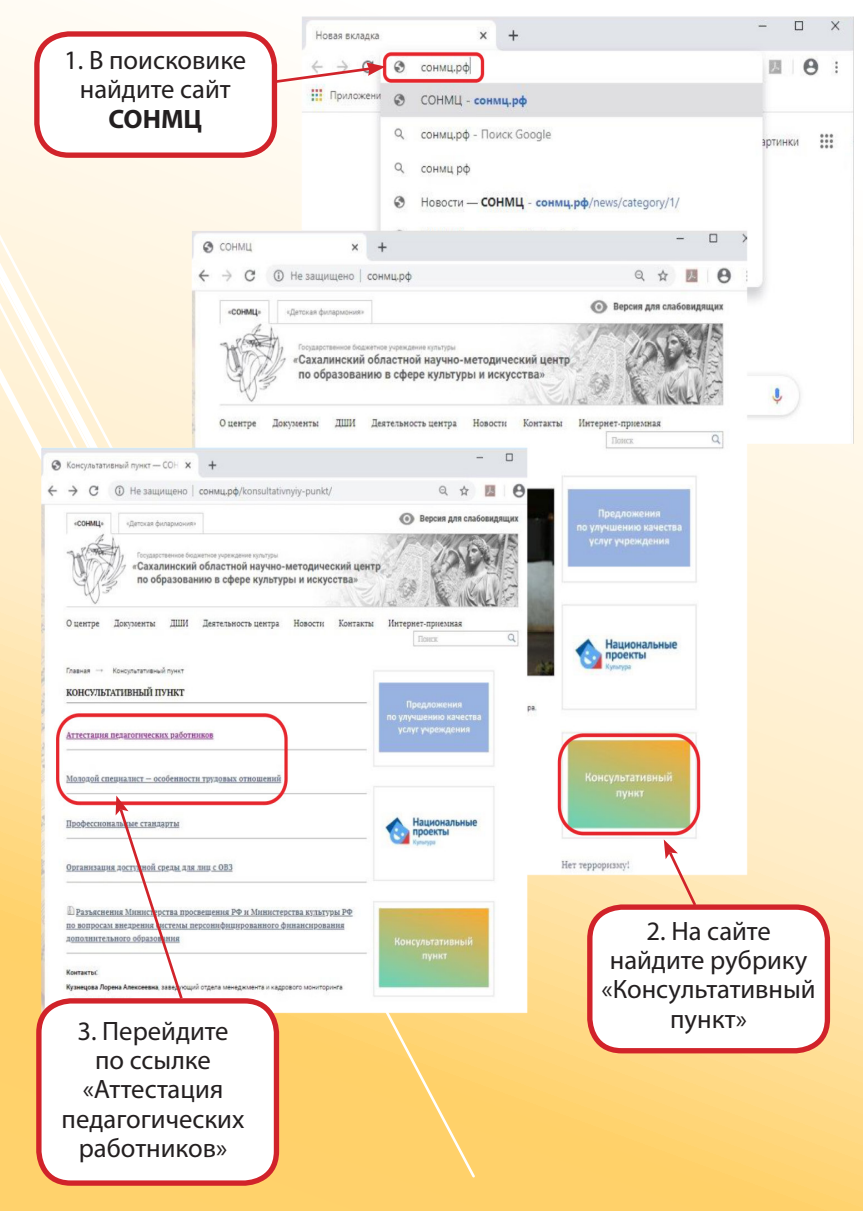

## ДЛЯ ЗАМЕТОК

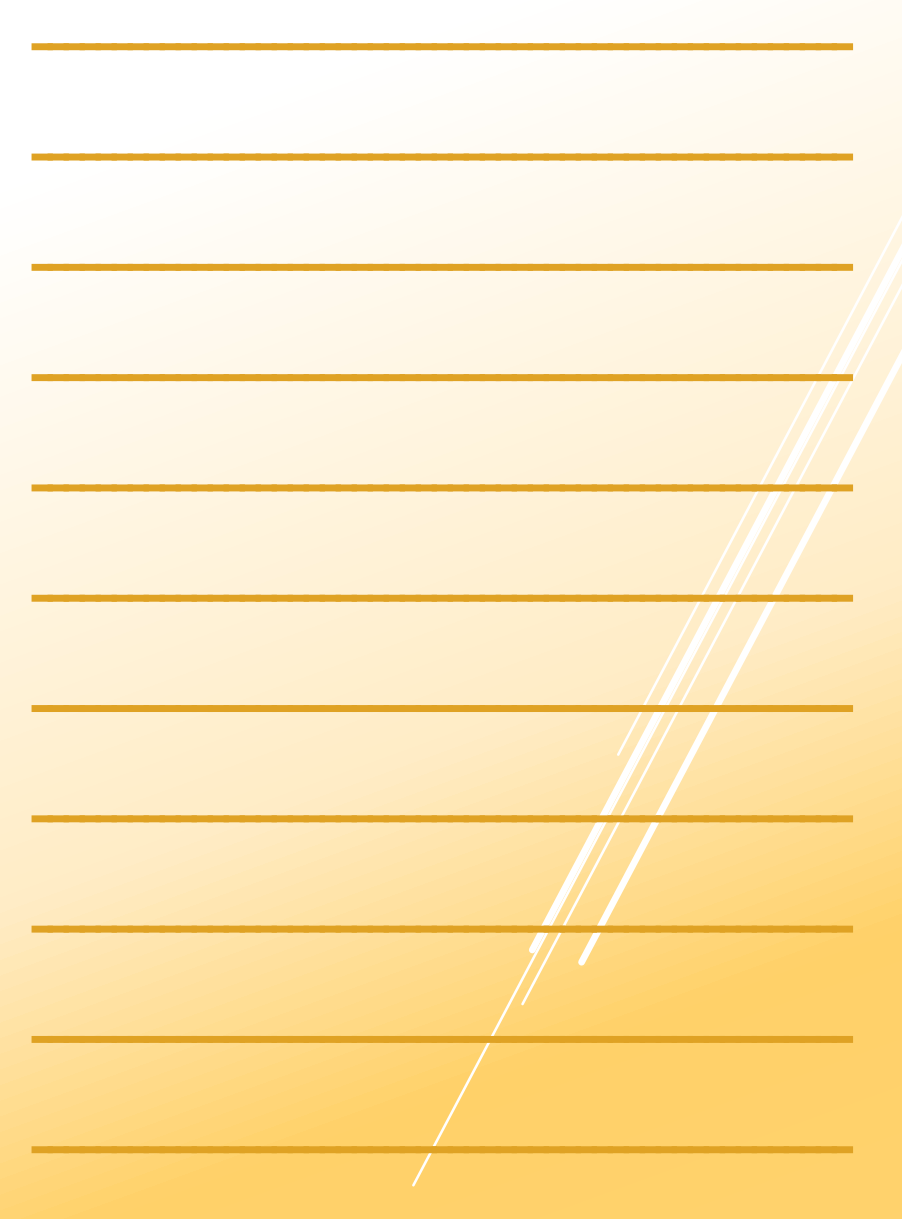

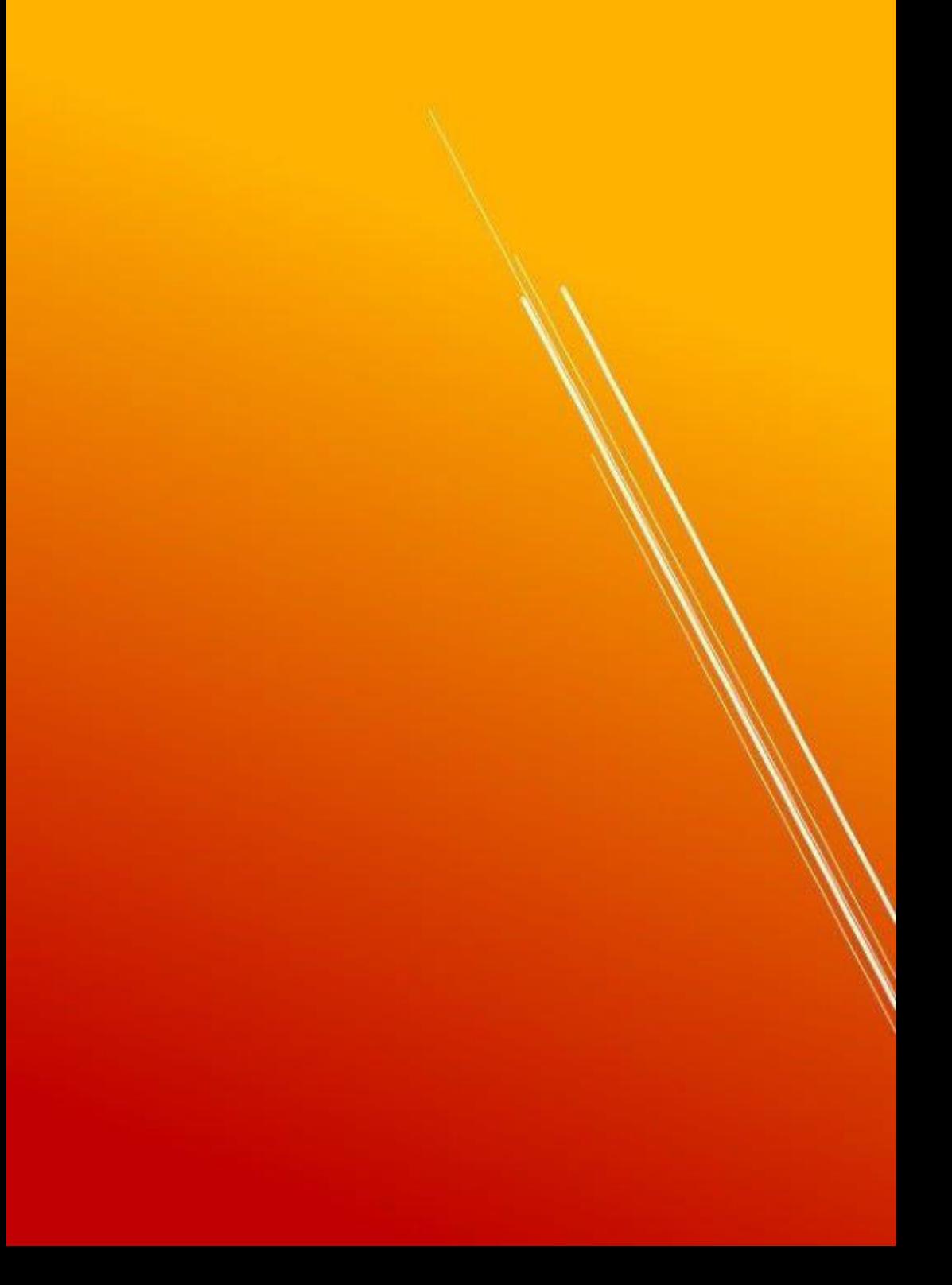